## МОДЕЛИРОВАНИЕ СЛУЧАЙНОЙ ПОСЛЕДОВАТЕЛЬНОСТИ С ТРЕБУЕМОЙ АКФ НА ВЫХОДЕ КИХ-ФИЛЬТРА

Солонина А. И.

## Санкт-Петербургский государственный университет телекоммуникаций им. проф. М.А. Бонч-Бруевича

На этапе компьютерного моделирования разного рода процессов цифровой обработки сигналов возникает необходимость в создании модели случайной последовательности (случайного дискретного сигнала) с различными статистическими характеристиками, в том числе с требуемой автокорреляционной функцией (АКФ).

Как правило, моделирование подобных случайных последовательностей выполняется на основе эталонного случайного сигнала, обычно нормального или равномерного белого шума.

Для моделирования случайной последовательностей с требуемой АКФ в качестве эталонной случайного сигнала удобно выбрать нормальный белый шум  $x_{w}$ (n) с нулевым средним и единичной дисперсией.

СПМ  $S_{WN}(\omega)$  такого шума (двусторонняя) равномерна в бесконечной полосе частот и равна (без учета множителя  $1/f_{\pi}$ ):

$$
S_{WN}(\omega) = N_0/2, \quad -\infty < \omega < \infty \tag{1}
$$

а АКФ  $R_{WN}(m)$  равна:

$$
R_{WN}(m) = \begin{cases} (N_0/2)u_0(m), & m = 0; \\ 0, & m \neq 0, \end{cases}
$$
 (2)

где  $u_0(m)$  — цифровой единичный импульс, а  $N_0/2$  — константа, в общем случае равная средней мощности шума, а для выбранного эталонного сигнала равна единице:

$$
N_0/2 = R_{WN}(\Theta) \quad \sigma_{WN}^2 + \mu_{WN}^2 = 1.
$$
 (3)

Для идеального нормального белого шума  $N_0/2 = 1$ .

Моделирование случайной последовательности с требуемой АКФ основывается на паре известных взаимно однозначных соотношений для СПМ и АКФ [1]:

$$
S_{\nu}(\omega) = S_{\nu}(\omega) |H(e^{j\omega T})|^2; \qquad (4)
$$

$$
R_{y}(m) = R_{x}(m) * R_{h}(m), \qquad (5)
$$

которые для нормального белого шума  $x_{WN}(n)$  принимают вид:

$$
S_{v}(\omega) = (N_0/2) |H(e^{j\omega T})|^2 ; \qquad (6)
$$

$$
R_v(m) = (N_0/2) R_h(m), \tag{7}
$$

где нижние индексы соответствуют воздействию, реакции и импульсной характеристике (ИХ), а также на паре известных соотношений вход/выход для ЛДС [1, 2]:

$$
Y(e^{j\omega T}) = X(e^{j\omega T})H(e^{j\omega T});
$$
  
 
$$
y(n) = x(n)^*h(n),
$$

где при вычислении линейной свертки с помощью ДПФ переходят к круговой свертке на периоде  $L$ .

Случайную последовательность с требуемой АКФ будем формировать на выходе КИХфильтра 1-го типа с линейной ФЧХ (ЛФЧХ) [2].

Алгоритм моделирования случайной последовательности с требуемой АКФ в MATLAВ включает в себя следующие шаги:

- 1. Моделирование нормального белого шума  $x_{WN}(n)$  длины N и вычисление константы  $N_0/2$  (3).
- 2. Моделирование требуемой АКФ  $R_n(m)$  длины  $L = 2N-1$  и формирование ее периода для вычисления СПМ с помощью ДПФ:

$$
R_{y}(m) = \begin{cases} R_{y}(L+m), & -L/2 \le m \le -1; \\ R_{y}(m), & 0 \le m \le (L/2-1). \end{cases}
$$
(8)

3. Вычисление СПМ  $S_{\nu}(k)$  в (6) по формуле ДПФ для АКФ  $R_{\nu}(m)$  (8) с помощью БПФ (функция fft):

$$
S_{y}(k) = \sum_{m=0}^{L-1} R_{y}(m) W_{N}^{mk}, \quad k = 0, 1, ..., L-1.
$$
 (9)

- 4. Вычисление АЧХ КИХ-фильтра  $|H(k)|$ ,  $k = 0, 1, ..., L-1$ , на основе (6).
- 5. Вычисление ЛФЧХ ф(k) КИХ-фильтра 1-го типа:

 $\varphi(k) = -k\pi R/L$ ,  $k = 0, 1, ..., L-1$ ,

где  $R$  — четный порядок КИХ-фильтра, а  $R+1$  — длина ИХ, симметричной относительно  $R/2$ .

Согласно (7), АКФ ИХ копирует требуемую АКФ (с точностью до множителя) при одинаковой длине L. При быстро затухающей требуемой АКФ, что имеет место на практике, длину ИХ можно существенно сократить, задавая четный порядок R равным удвоенной длине требуемой АКФ от ее центрального отсчета до ближайшего нуля.

6. Вычисление частотной характеристики КИХ-фильтра:

$$
H(k) = |H(k)|e^{j\varphi(k)}, \ k = 0, 1, \dots, L-1.
$$
 (10)

- 7. Вычисление ИХ КИХ-фильтра на периоде L круговой свертки по формуле ОДПФ для  $H(k)$  (10) с помощью ОБПФ (функция ifft).
- 8. Вычисление реакции КИХ-фильтра с ИХ длины  $(R + 1)$  на воздействие в виде нормального белого шума длины N по формулам ДПФ и ОДПФ с помощью БПФ и ОБПФ (функция fftfilt для вычисления линейной свертки на основе круговой свертки). Алгоритм иллюстрируется следующими графиками:

1. Требуемая АКФ  $R_v(m) = 0.25 \cdot 0.95^{|m|}$ ,  $|m| = 0, ..., N-1$ , центрированная относительно  $m = N$  и ее период для вычисления СПМ:

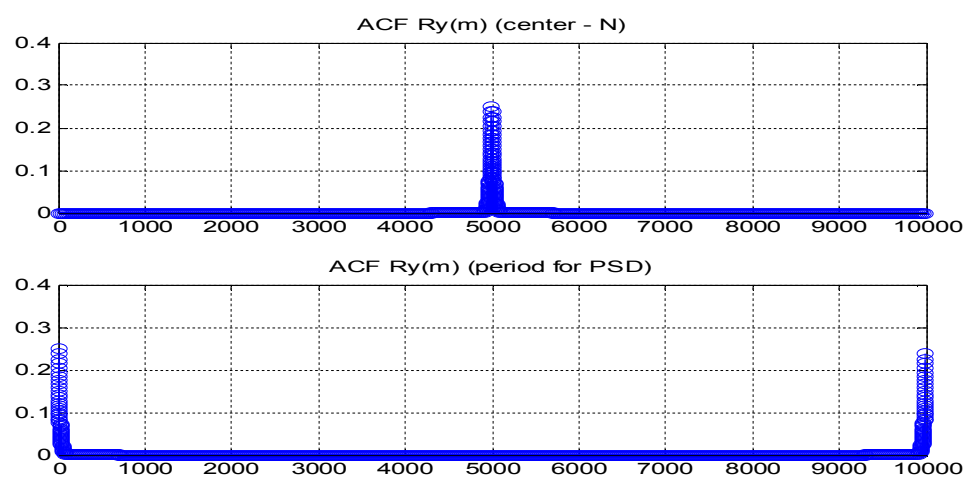

2. Требуемая АКФ и оценка АКФ реакции КИХ-фильтра:

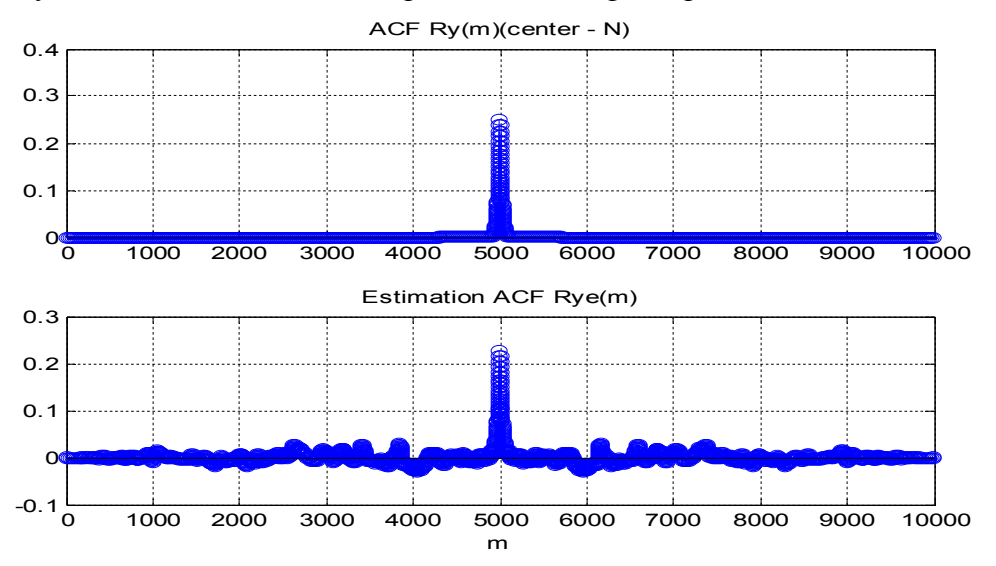

3. Импульсная характеристика длины  $(R+1) = 121$ , воздействие (нормальный белый шум) и реакция КИХ-фильтра (случайная последовательность с требуемой АКФ):

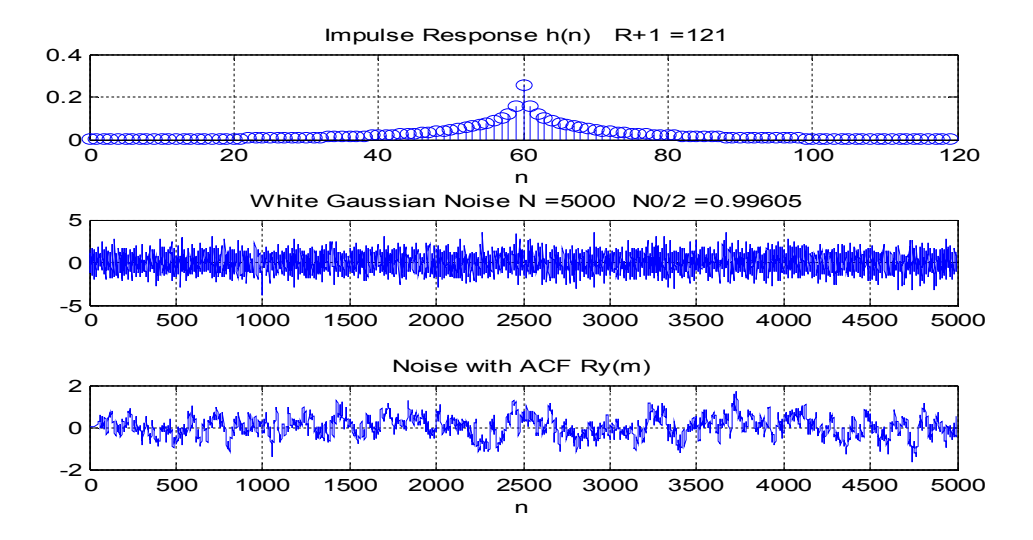

4. Фрагменты требуемой АКФ и оценки АКФ случайной последовательности:

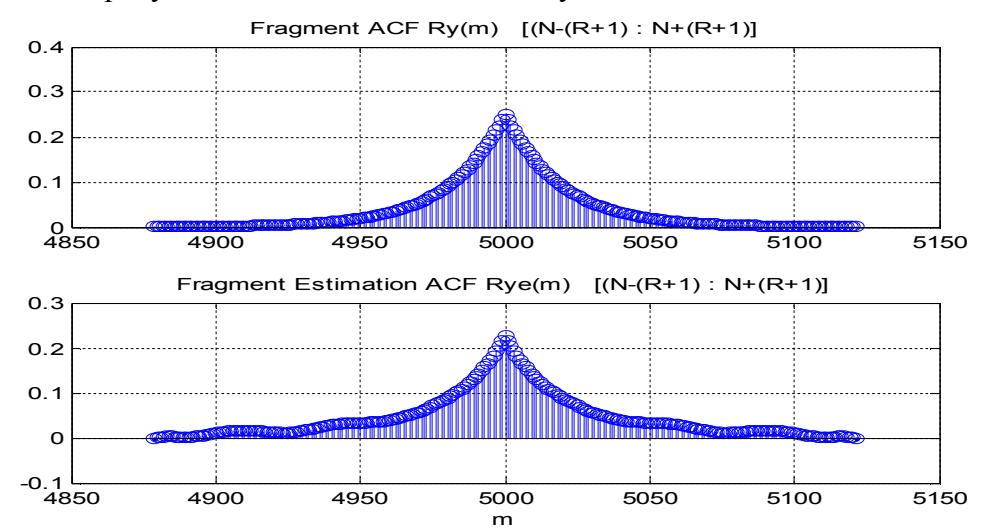

5. Оценка АКФ нормального белого шума:

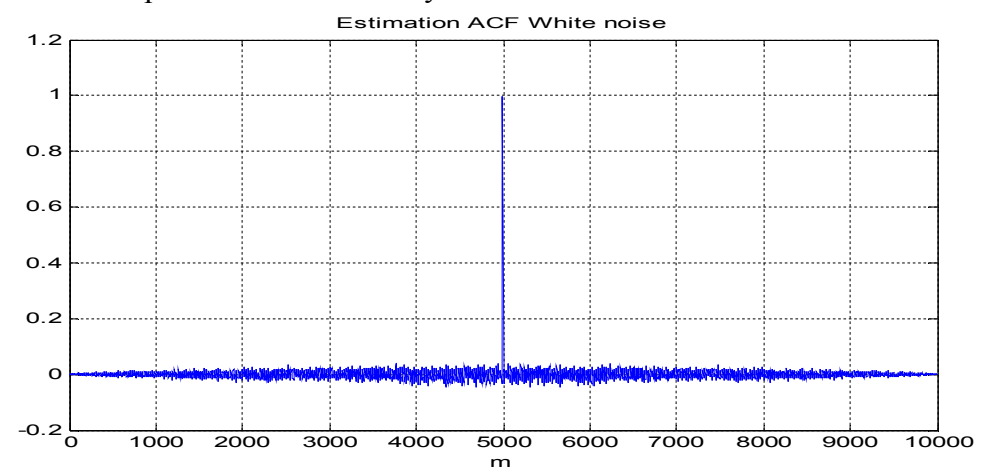

## **Литература**

- 1. Оппенгейм А., Шафер Р. Цифровая обработка сигналов. М.: Техносфера, 2006.
- 2. Сергиенко А. Б. Цифровая обработка сигналов, 3-е изд. СПб.: БХВ-Петербург, 2010.
- 3. Солонина А. И., С. М. Арбузов. Цифровая обработка сигналов. Моделирование в MATLAB. – СПб.: БХВ-Петербург, 2008.